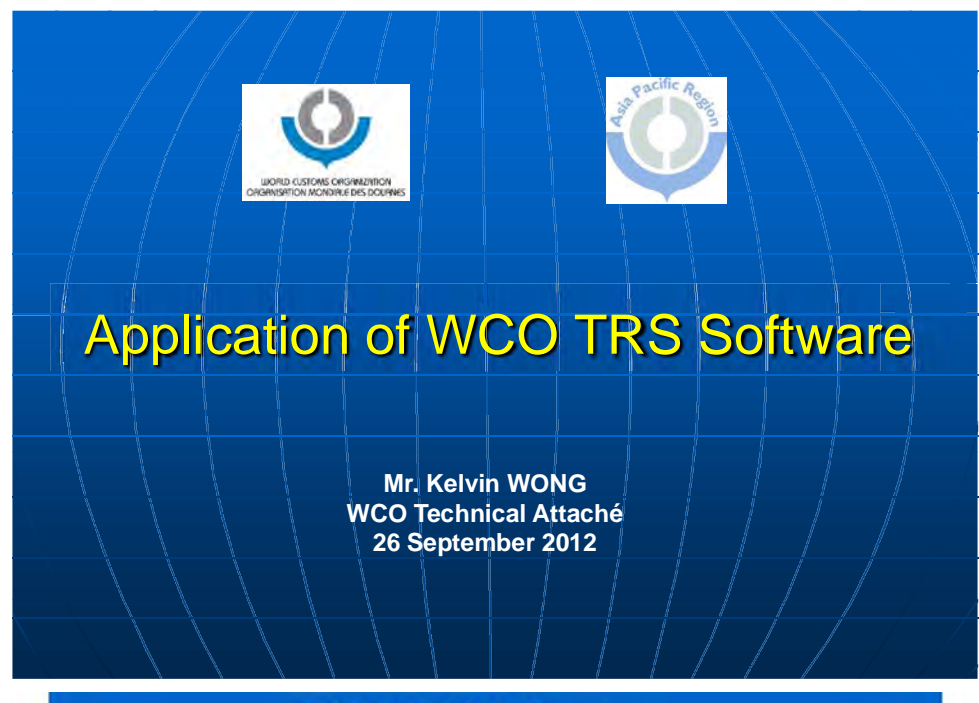

#### **WCO TRS Source**

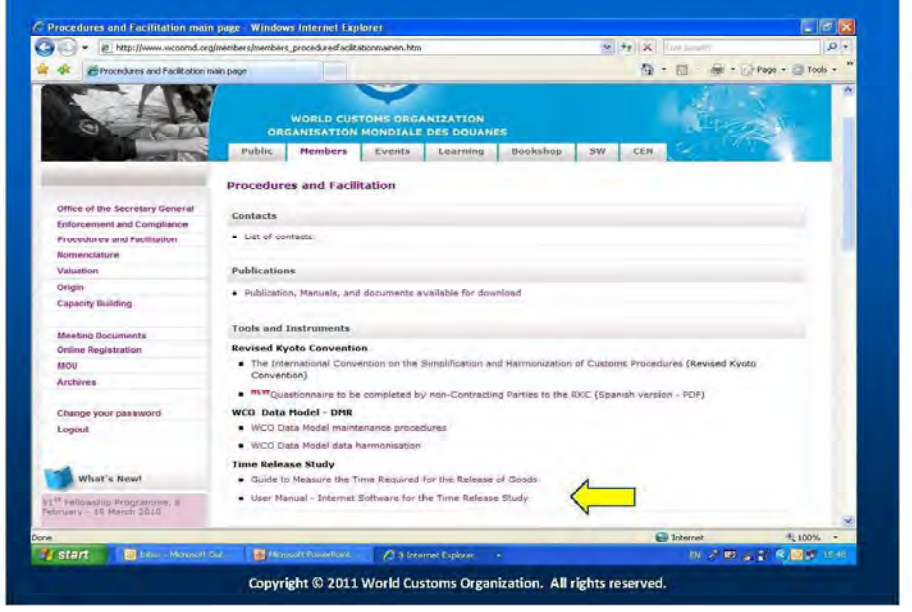

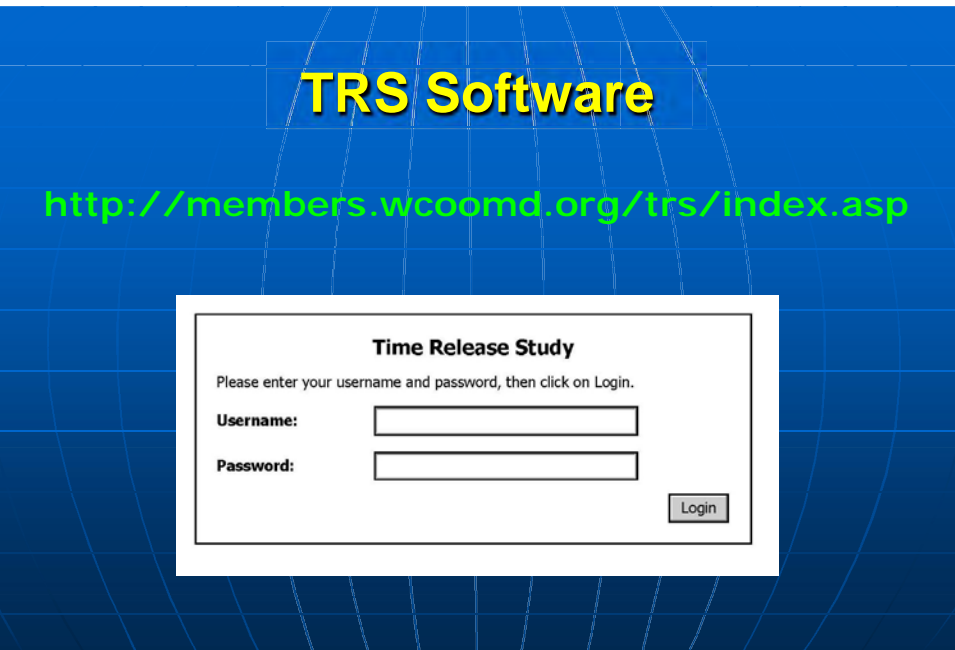

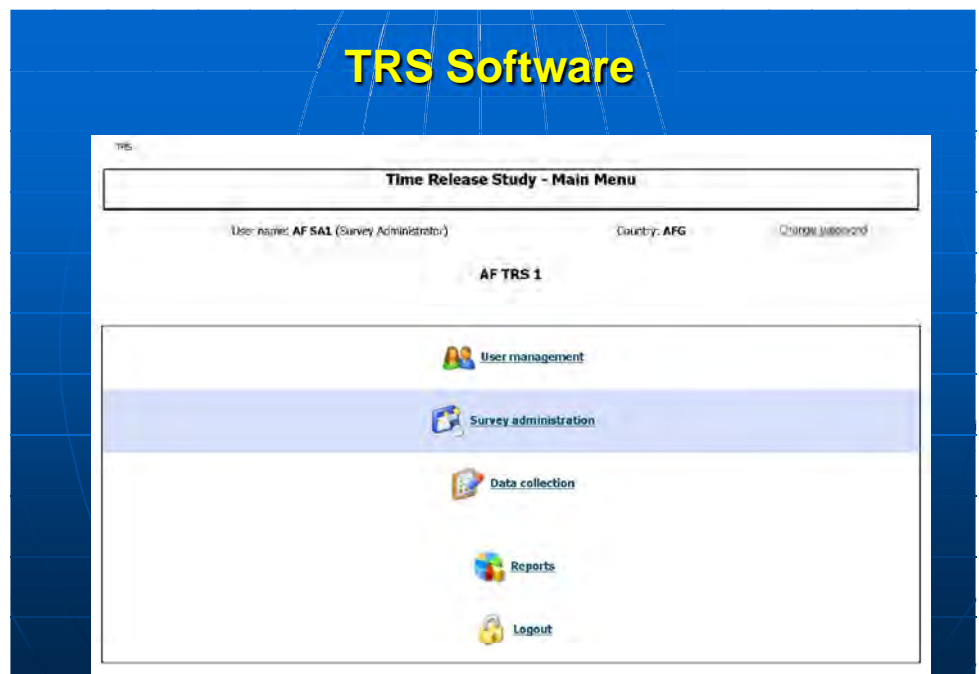

# **Points to Note**

#### **1. New Questionnaire**

 $\blacksquare$ To create a new questionnaire, the respective administration is required to provide the WCO with **the title of the questionnaire** as the questionnaire reference.

> (e.g. ABC Revenue Authority  $-$  Air, CDE Customs - XXX Control Points, etc)

## **Points to Note**

#### **2. User Account**

- $\overline{\mathbf{v}}$ Each User ID is only linked with **one questionnaire**.
- $\blacktriangledown$  There are two types of users:
	- Survey Administrator (SA)
	- $\Box$  End User (EU)

# **Points to Note**

#### $\overline{\mathbf{v}}$ **Functions for SA**

Create new users (both SA and EU)  $\blacksquare$ for the **same** questionnaire

**D** Create and edit questionnaire template

#### ─∖ Input data **Functions for EU**

 $\blacktriangledown$ 

 $\Box$  Input data only

## **Points to Note**

- **M** To request for the user ID and password for the TRS account, the requesting administration is required to:
	- Provide the name and post title of  $\Box$ such user;
	- $\Box$  Specify what type of user account is requested; and
	- **Specify which questionnaire the user** account is linked with.

## **Points to Note**

 $\overline{\mathbf{v}}$ Request for the user ID and password, together with the title of the questionnaire to be linked, should be addressed to **ists@wcoomd.org**.

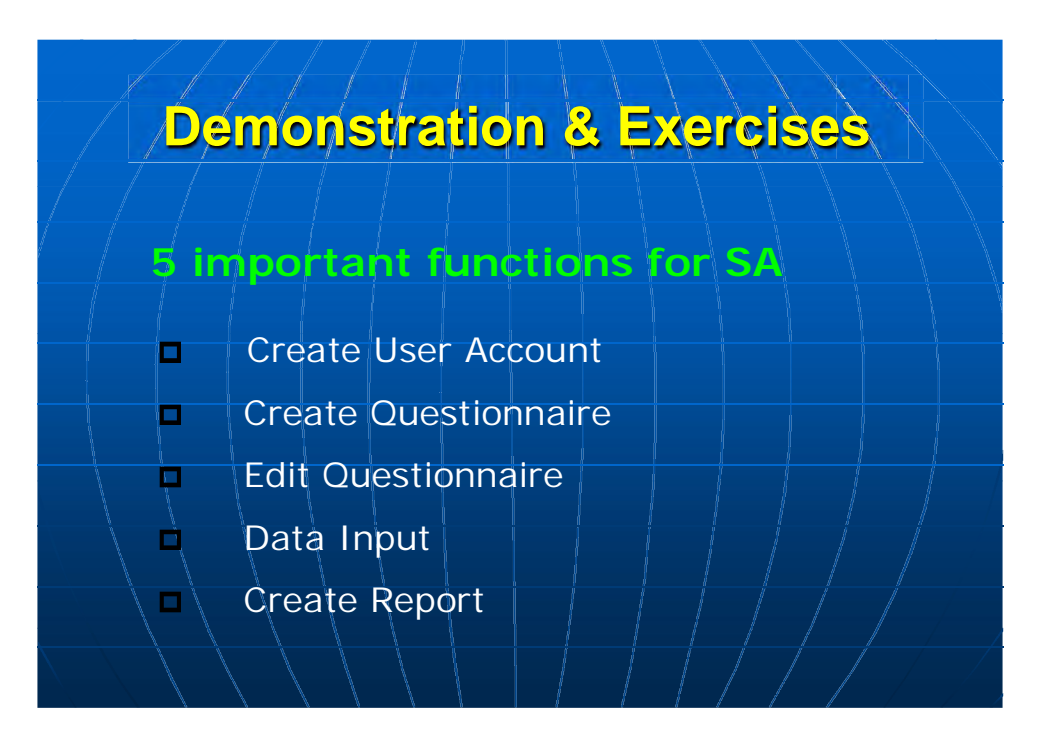